# Emulating a Shingled Write Disk

Rekha Pitchumani, Yulai Xie, Andy Hospodor, Ahmed Amer, and Ethan L. Miller

# Motivation Emulation

- **•** SWD Emulator fills gap till SWD is available
- **•** Unique features makes it useful even after

- **•** Device can report physical geometry values
	- **•** Most SWD layout management solutions, need to be aware of the underlying disk's geometry
- **•** Can be modified to add new device functionalities
	- **•** New ʻioctl' commands, banded device, etc.,

### **Current Status:**

- Evaluating our driver to verify and validate the shingled disk operations
- Plan to make it available online to facilitate other research as well

## **Future Work:**

- Host level management gets harder as geometry is tailored to individual drives
- We believe in hiding the details from the host

operating system behind an object interface

• Work on object management system for SWD and demonstrate effectiveness using the emulated SWD

# Implementation Conclusion

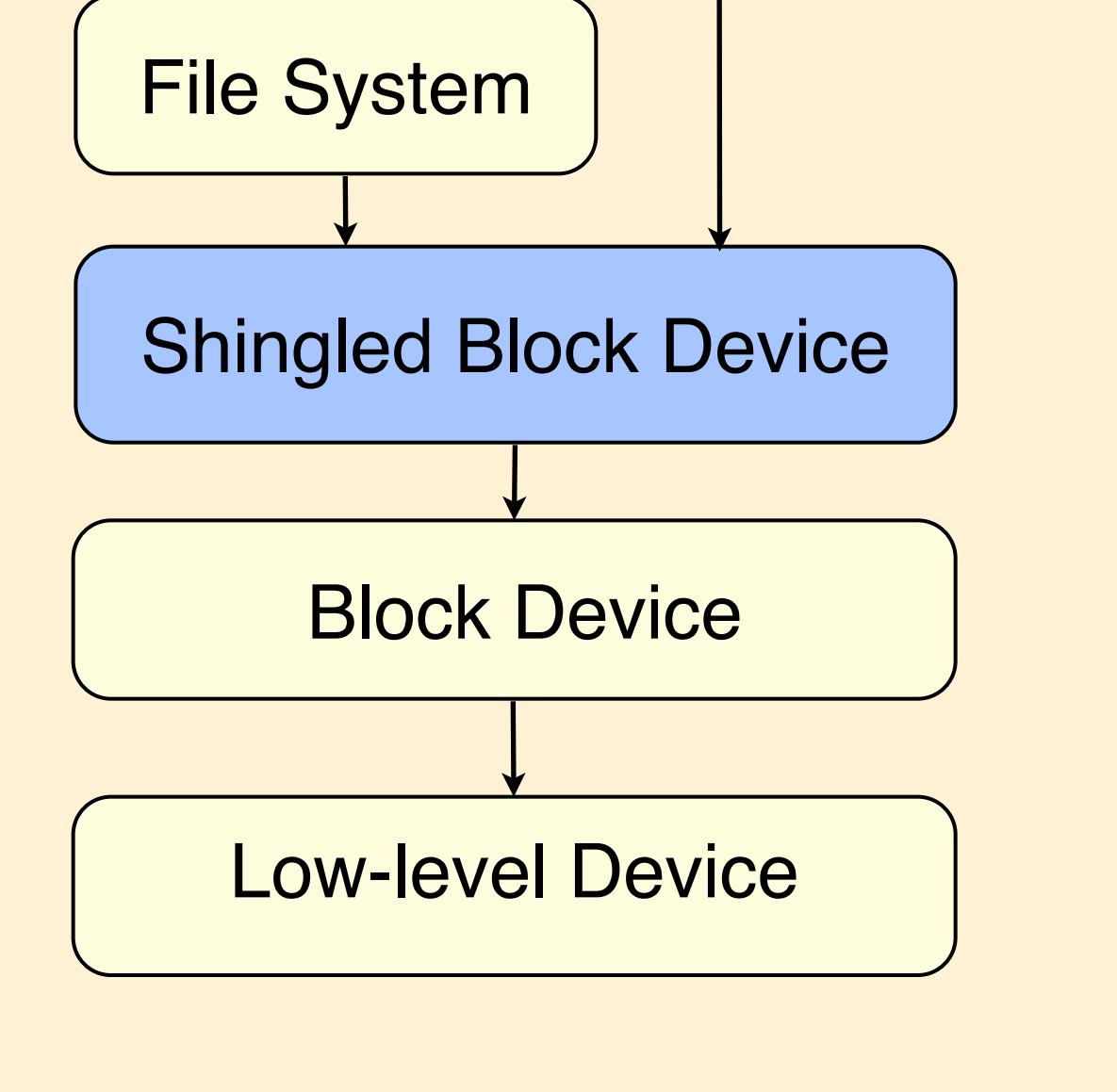

• Implemented a block device driver in Linux 2.6

**Application** 

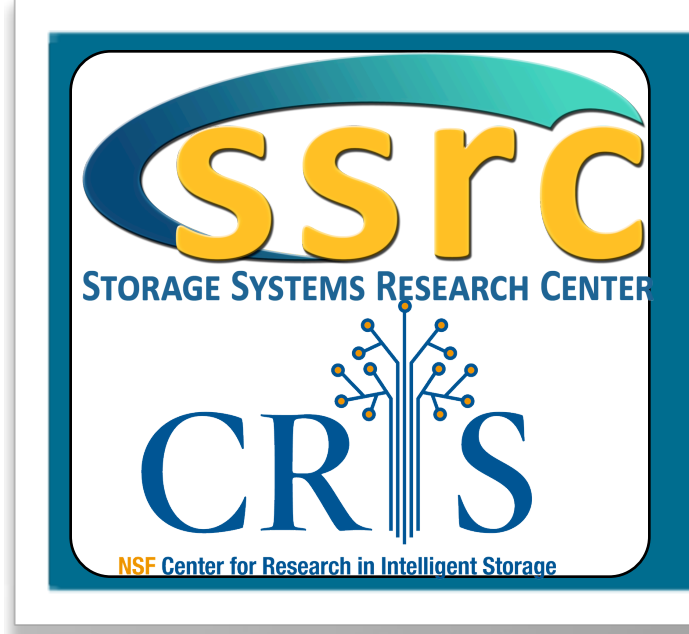

kernel

- Closely mimics device by taking the underlying disk's physical geometry into account
- Create a Shingled block device; mapping at block level
- Tested with geometry values of a single platter 160GB Seagate SATA drive
- Can report geometry values on request

# **Hard Disk Geometry**

### Hash Table

- Contains mapping information; Entries only for sectors that were overwritten
- Add entries for affected sectors on Writes (e.g., entries for 39 and 54)
- •Delete entry for sector being written if it

exists(e.g., entry for 0)

• Entry lookup on Reads

- Required to determine LBA of overwritten sectors
- E.g., to determine that 39 and 54 is overwritten by a write to 0, when  $k=2$ :
	- Num of Zones, Num of Tracks per Zone,

Num of Sectors per Track per Zone, and Track Skew

Approach: Track overwrite by ʻshingled' writes

using a map table

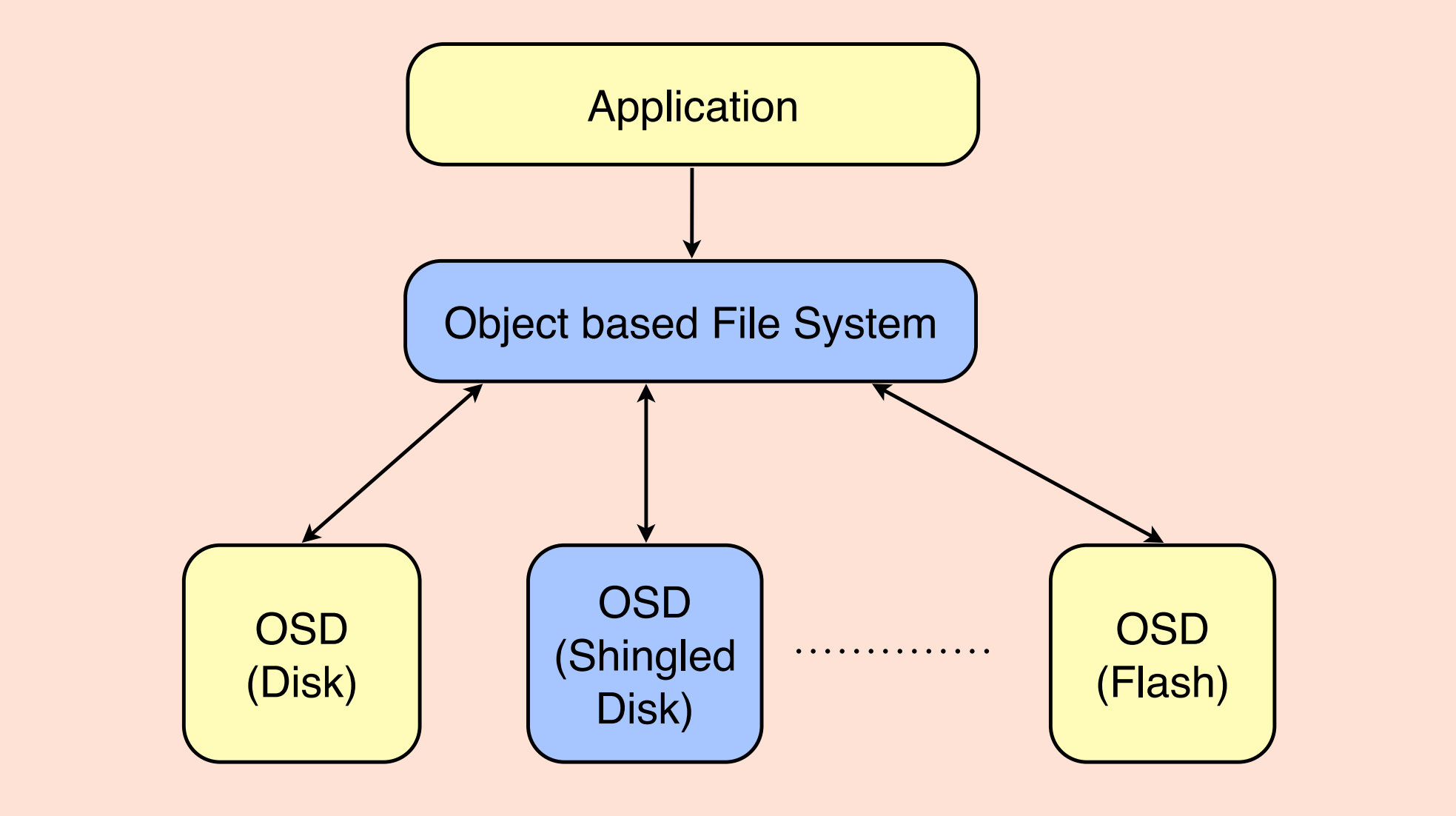

- Mimic the Shingled Write behavior
- Usable to verify and validate SWD
- layout management solutions
- Work with a real hard disk of desired model
- Store and retrieve data
- Measure near to accurate performance
- values

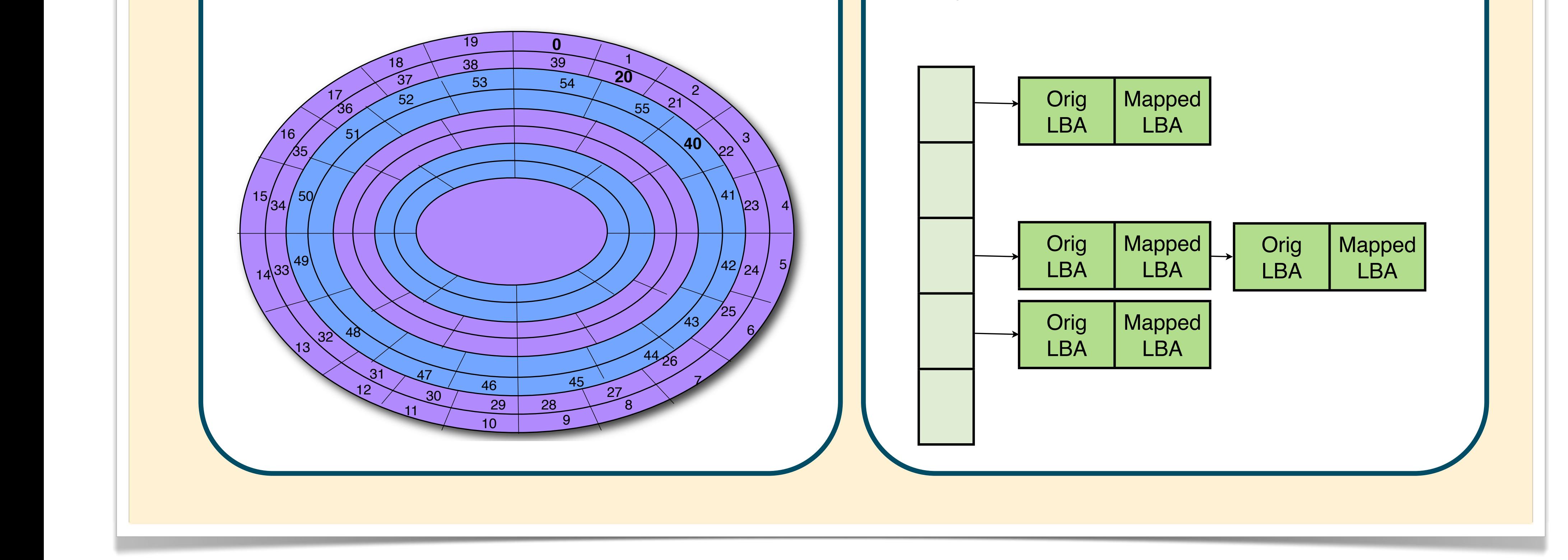

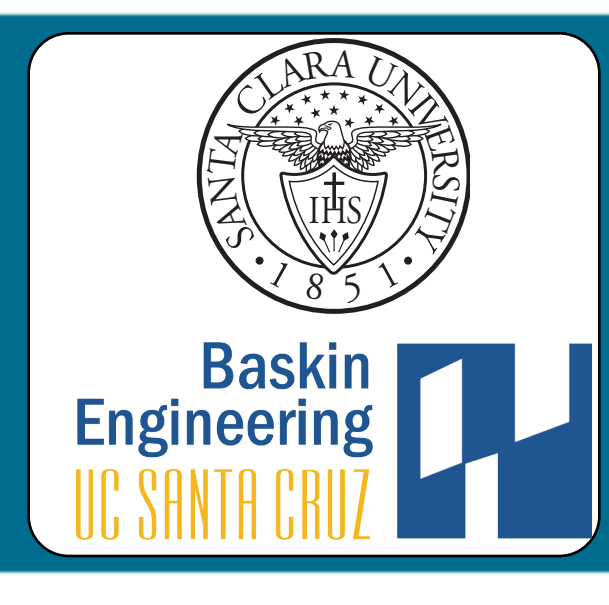

Write to Write to

- Write point next K tracks to the current track
- Read check table and read from track pointed to

Read from Read from

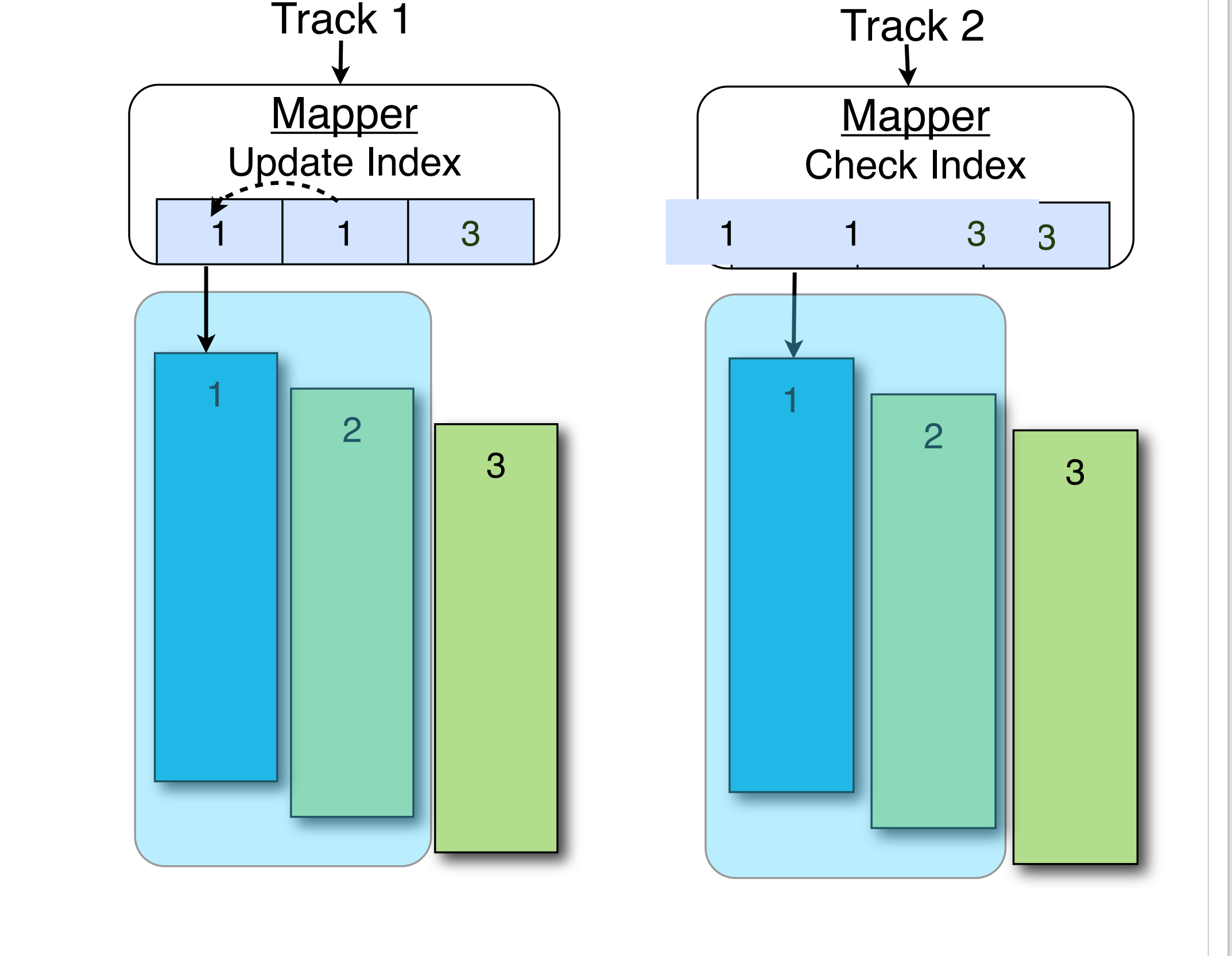

- Read Read Track 3 Track 3 <u>2</u> 3 4
- Ability to add new functionalities
- Like report physical geometry values

#### • Hard disk with Shingled tracks • Wider write head; narrow read head • Write overwrites next k tracks • Random writes may destroy data • Unrestricted reads Shingled Write Disk 1 2  $\, \varphi$ **Write** Track 1 Track 1 4 1

#### Goals:

- Shingled writing promises ~2.3x areal density increase
- But different write characteristics than hard disks
- Further research hindered by the unavailability of a Shingled Write Disk(SWD)
	- Emulate one on a hard disk drive

#### Why not extend DiskSim?

- Models only the performance-related aspects of the storage subsystem
- Does not actually save or restore data for each request
- Older disk models